# **JARS - Task #1040**

Milestone # 202 (New): SOFTWARE

# **Adaptación del software de adquisición C++ en Linux**

07/05/2017 08:04 PM - John Rojas

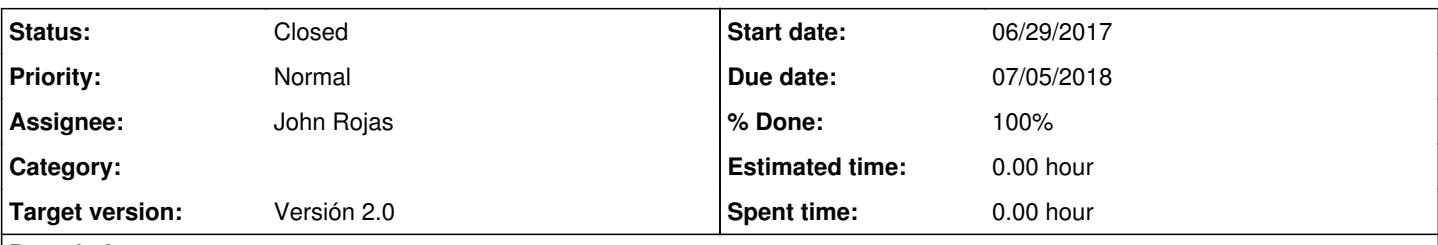

# **Description**

-Desarrollo del software de adquisición en C++, para resolver problema de pérdida de paquetes en el uso del software desarrollado en Python.

# **History**

### **#1 - 07/05/2017 08:05 PM - John Rojas**

*- % Done changed from 0 to 40*

### 05/07:

-Se tiene la configuración de parámetros de red. -En avance de lectura de parámetros de controlador de radar para configuración del sistema.

### **#2 - 07/10/2017 01:22 PM - John Rojas**

*- Subject changed from Desarrollo del software para configuración y adquisición en C++ to Desarrollo del software para configuración y adquisición en C++ en Linux*

## **#3 - 07/10/2017 01:24 PM - John Rojas**

*- Subject changed from Desarrollo del software para configuración y adquisición en C++ en Linux to Adaptación del software de adquisición en Linux*

## **#4 - 07/10/2017 01:24 PM - John Rojas**

*- Due date changed from 07/07/2017 to 07/13/2017*

### **#5 - 08/20/2017 06:57 PM - John Rojas**

*- Subject changed from Adaptación del software de adquisición en Linux to Adaptación del software de adquisición C++ en Linux*

# **#6 - 08/23/2017 04:22 AM - John Rojas**

- *Due date changed from 07/13/2017 to 09/15/2017*
- *Status changed from New to In progress*

## **#7 - 08/23/2017 04:22 AM - John Rojas**

*- % Done changed from 40 to 50*

## **#8 - 09/26/2017 05:39 PM - John Rojas**

*- Due date changed from 09/15/2017 to 10/06/2017*

# **#9 - 10/25/2017 12:33 PM - John Rojas**

- *Due date changed from 10/06/2017 to 11/10/2017*
- *% Done changed from 50 to 60*

-10/10/2017: Recepción de paquetes de datos para la formación de los perfiles.

#### **#10 - 01/30/2018 06:06 PM - John Rojas**

*- Due date changed from 11/10/2017 to 03/02/2018*

### **#11 - 03/19/2018 02:07 PM - John Rojas**

*- Due date changed from 03/02/2018 to 03/30/2018*

### **#12 - 03/28/2018 10:12 AM - John Rojas**

*- Due date changed from 03/30/2018 to 04/13/2018*

- *% Done changed from 60 to 70*
	- 03/03/2018: Ajustes de librería JicaHeader para almacenar datos generados en modo coperball.
	- 13/03/2018: En proceso de adquisición de datos usando el prototipo funcional.

### **#13 - 04/12/2018 05:22 AM - John Rojas**

*- Due date changed from 04/13/2018 to 04/26/2018*

## **#14 - 05/26/2018 10:39 AM - John Rojas**

- *Due date changed from 04/26/2018 to 06/08/2018*
- *% Done changed from 70 to 80*

28/05: Implementación y pruebas de sockets zmq para adquisición y reconstrucción de perfiles.

### **#15 - 05/26/2018 10:40 AM - John Rojas**

*- % Done changed from 80 to 90*

### **#16 - 06/24/2018 09:58 PM - John Rojas**

*- Due date changed from 06/08/2018 to 07/05/2018*

25/06/18: Adquisición y almacenamiento del archivo de datos en PC. Se realizará pruebas de desempeño en periodos largos para comprobar confiabilidad del sistema. Se implementará nuevos comandos para selección entre canales reales y simulados.

## **#17 - 07/03/2018 10:49 PM - John Rojas**

03/07/18: Ajuste del sw de adquisición para utilizar doble buffer para adquisición de bloques y almacenamiento en disco.

### **#18 - 07/24/2018 10:22 PM - John Rojas**

*- % Done changed from 90 to 100*

04/07/18: Se implementó el comando MODE OPERATION de acuerdo al funcionamiento del sistema con ventana de muestreo propia o externa. 05/07/18: Se implementó el comando SELECT\_RXD para indicar al sistema que tarjetas se encuentran conectadas a la tarjeta Bus.

### **#19 - 07/24/2018 10:23 PM - John Rojas**

*- Status changed from In progress to Resolved*

# **#20 - 09/26/2018 03:25 PM - John Rojas**

*- Status changed from Resolved to Closed*